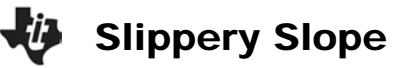

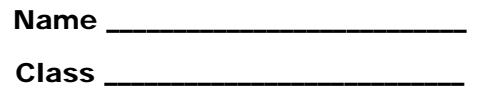

## **CBR Set Up**

- **1.** Connect the CBR to the calculator using the link cable.
- **2.** Turn on the calculator. Run the **RANGER** program:
	- **a.** Press  $\Box$ .
	- **b.** Choose **RANGER**.
	- **c.** Press ⊆.
- **3.** From the **MAIN MENU** select **2: SET DEFAULTS**.
- **4.** With the selector arrow ( $\blacktriangleright$ ) at **START NOW**, press  $\subseteq$ .

## **Collecting the Data**

- **1.** Place the CBR on a table or desk so that the sensor is aimed at or above the walker's waist.
- **2.** Measure 0.5 meter from the CBR and put a masking tape marker on the floor. Do the same at a distance of 4.5 meters.
- **3.** Stand at the 0.5 mark and prepare to move away from the CBR at a slow and steady rate. When you are ready, press  $\subseteq$  and begin.
- **4.** If you are satisfied with your plot, sketch it below in the figure labeled Trial 1 and go to the next section. If not, press ⊆, select **3: REPEAT SAMPLE** from the **PLOT MENU**, and try again.

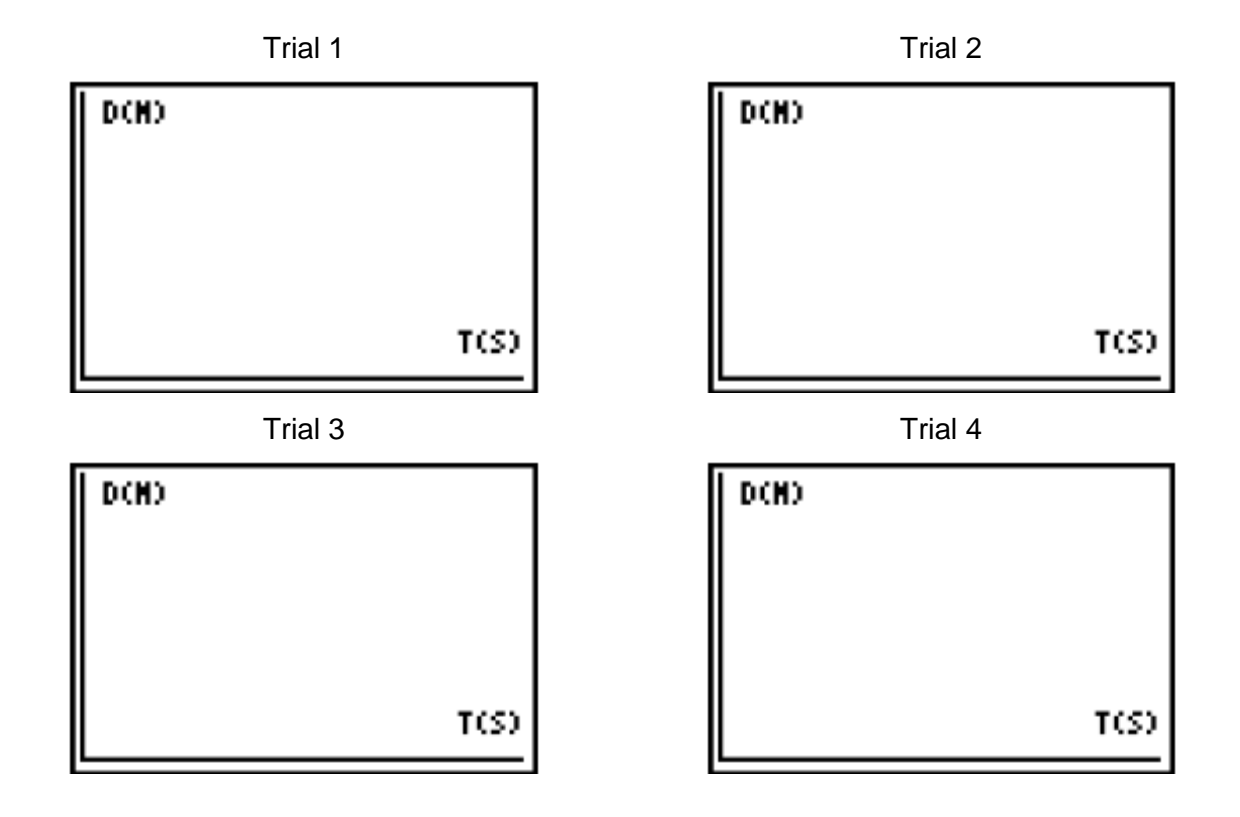

## **Looking at the Results**

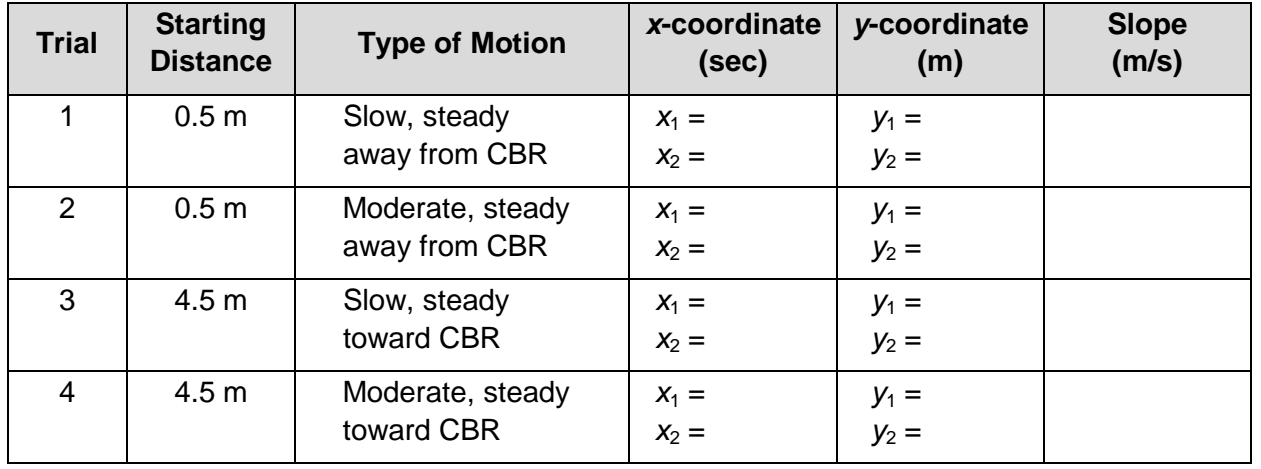

Organize the data from the four trials in the table below.

The slope or steepness of a line is defined as the amount of vertical change divided by the amount of horizontal change between two points on the line.

The equation is:

slope =  $\frac{y_2 - y_1}{x_2 + y_2}$ 2  $\frac{1}{1}$  $y_2 - y$  $X_2 - X$  $\frac{-y_1}{-x_1}$  where  $(x_1, y_1)$  and  $(x_2, y_2)$  represent two points.

**1.** Use ∼ and | to move along the Distance-Time plot. Position the cursor at any point and record the *x*- and *y*-coordinates in the table beside  $x_1$  and  $y_1$  for Trial 1. Round the values to 2 decimal places.

Now position the cursor at a different point (not too close to the previous one) on the plot, and record these  $x$ - and  $y$ -values beside  $x_2$  and  $y_2$  in the table for Trial 1.

- **2.** Calculate the slope using the formula above. Record this computed value, expressed as a decimal to the nearest hundredth, in the table for Trial 1.
- **3.** To go to Trial 2, press ⊆ on your calculator and select **3: REPEAT SAMPLE** from the **PLOT MENU**. This time, stand 0.5 meter from the CBR and move away at a moderate but steady rate.
- **4.** Sketch the plot for Trial 2, and then use ∼ and | to move to two points on the line. Record the coordinates of these points and then compute and record the slope for Trial 2.
- **5.** Repeat the procedure described in question 3 for the remaining trials. Use the appropriate types of motion listed in the table.

**6.** For Trials 1 and 2, how do the sizes of the slopes compare? How do their signs (positive or negative) compare?

\_\_\_\_\_\_\_\_\_\_\_\_\_\_\_\_\_\_\_\_\_\_\_\_\_\_\_\_\_\_\_\_\_\_\_\_\_\_\_\_\_\_\_\_\_\_\_\_\_\_\_\_\_\_\_\_\_\_\_\_\_\_\_\_\_\_\_\_\_\_\_\_

\_\_\_\_\_\_\_\_\_\_\_\_\_\_\_\_\_\_\_\_\_\_\_\_\_\_\_\_\_\_\_\_\_\_\_\_\_\_\_\_\_\_\_\_\_\_\_\_\_\_\_\_\_\_\_\_\_\_\_\_\_\_\_\_\_\_\_\_\_\_\_\_ \_\_\_\_\_\_\_\_\_\_\_\_\_\_\_\_\_\_\_\_\_\_\_\_\_\_\_\_\_\_\_\_\_\_\_\_\_\_\_\_\_\_\_\_\_\_\_\_\_\_\_\_\_\_\_\_\_\_\_\_\_\_\_\_\_\_\_\_\_\_\_\_

\_\_\_\_\_\_\_\_\_\_\_\_\_\_\_\_\_\_\_\_\_\_\_\_\_\_\_\_\_\_\_\_\_\_\_\_\_\_\_\_\_\_\_\_\_\_\_\_\_\_\_\_\_\_\_\_\_\_\_\_\_\_\_\_\_\_\_\_\_\_\_\_ \_\_\_\_\_\_\_\_\_\_\_\_\_\_\_\_\_\_\_\_\_\_\_\_\_\_\_\_\_\_\_\_\_\_\_\_\_\_\_\_\_\_\_\_\_\_\_\_\_\_\_\_\_\_\_\_\_\_\_\_\_\_\_\_\_\_\_\_\_\_\_\_

\_\_\_\_\_\_\_\_\_\_\_\_\_\_\_\_\_\_\_\_\_\_\_\_\_\_\_\_\_\_\_\_\_\_\_\_\_\_\_\_\_\_\_\_\_\_\_\_\_\_\_\_\_\_\_\_\_\_\_\_\_\_\_\_\_\_\_\_\_\_\_\_

\_\_\_\_\_\_\_\_\_\_\_\_\_\_\_\_\_\_\_\_\_\_\_\_\_\_\_\_\_\_\_\_\_\_\_\_\_\_\_\_\_\_\_\_\_\_\_\_\_\_\_\_\_\_\_\_\_\_\_\_\_\_\_\_\_\_\_\_\_\_\_\_

\_\_\_\_\_\_\_\_\_\_\_\_\_\_\_\_\_\_\_\_\_\_\_\_\_\_\_\_\_\_\_\_\_\_\_\_\_\_\_\_\_\_\_\_\_\_\_\_\_\_\_\_\_\_\_\_\_\_\_\_\_\_\_\_\_\_\_\_\_\_\_\_

\_\_\_\_\_\_\_\_\_\_\_\_\_\_\_\_\_\_\_\_\_\_\_\_\_\_\_\_\_\_\_\_\_\_\_\_\_\_\_\_\_\_\_\_\_\_\_\_\_\_\_\_\_\_\_\_\_\_\_\_\_\_\_\_\_\_\_\_\_\_\_\_

\_\_\_\_\_\_\_\_\_\_\_\_\_\_\_\_\_\_\_\_\_\_\_\_\_\_\_\_\_\_\_\_\_\_\_\_\_\_\_\_\_\_\_\_\_\_\_\_\_\_\_\_\_\_\_\_\_\_\_\_\_\_\_\_\_\_\_\_\_\_\_\_

\_\_\_\_\_\_\_\_\_\_\_\_\_\_\_\_\_\_\_\_\_\_\_\_\_\_\_\_\_\_\_\_\_\_\_\_\_\_\_\_\_\_\_\_\_\_\_\_\_\_\_\_\_\_\_\_\_\_\_\_\_\_\_\_\_\_\_\_\_\_\_\_ \_\_\_\_\_\_\_\_\_\_\_\_\_\_\_\_\_\_\_\_\_\_\_\_\_\_\_\_\_\_\_\_\_\_\_\_\_\_\_\_\_\_\_\_\_\_\_\_\_\_\_\_\_\_\_\_\_\_\_\_\_\_\_\_\_\_\_\_\_\_\_\_

\_\_\_\_\_\_\_\_\_\_\_\_\_\_\_\_\_\_\_\_\_\_\_\_\_\_\_\_\_\_\_\_\_\_\_\_\_\_\_\_\_\_\_\_\_\_\_\_\_\_\_\_\_\_\_\_\_\_\_\_\_\_\_\_\_\_\_\_\_\_\_\_ \_\_\_\_\_\_\_\_\_\_\_\_\_\_\_\_\_\_\_\_\_\_\_\_\_\_\_\_\_\_\_\_\_\_\_\_\_\_\_\_\_\_\_\_\_\_\_\_\_\_\_\_\_\_\_\_\_\_\_\_\_\_\_\_\_\_\_\_\_\_\_\_

\_\_\_\_\_\_\_\_\_\_\_\_\_\_\_\_\_\_\_\_\_\_\_\_\_\_\_\_\_\_\_\_\_\_\_\_\_\_\_\_\_\_\_\_\_\_\_\_\_\_\_\_\_\_\_\_\_\_\_\_\_\_\_\_\_\_\_\_\_\_\_\_

- **7.** For Trials 3 and 4, how do the sizes of the slopes compare? How do their signs compare?
- **8.** How do the slopes from Trials 1 and 2 differ from the slopes for Trials 3 and 4?
- **9.** What effect does changing speed have on the Distance-Time plot?
- **10.** What effect does changing *direction* have on the plot?
- **11.** Complete the statements to summarize the relationships between motion and the characteristics of the slope value.
	- **a.** The faster the speed, the \_\_\_\_\_\_\_\_\_\_\_\_\_\_\_\_\_\_\_ the size of the slope.
	- **b.** Moving away from the CBR makes a plot with a \_\_\_\_\_\_\_\_\_\_\_\_\_\_\_\_\_\_\_\_\_ slope, and moving toward the CBR makes a plot with a \_\_\_\_\_\_\_\_\_\_\_\_\_\_\_ slope.

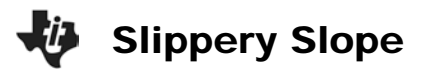

## **Going Further**

- **1.** Calculate the slope of a line given the 2 points (1.5, 2.08) and (6, 4.93).
- **2.** Explain why the units of slope in this activity are meters per second (m/s).
- **3.** Would the value of the slope change if the formula was changed to the following?

slope = 
$$
\frac{y_1 - y_2}{x_1 - x_2}
$$

Explain why or why not.

- **4.** Suppose motion data were collected for a person standing still 1 meter in front of the CBR. Predict what the Distance-Time plot would look like. Repeat the data collection for this situation. Was your prediction accurate? If not, describe the plot that was made. Calculate and record the slope.
- **5.** Sketch the plot of a walker starting 0.5 meter from the CBR and moving away quickly for a few seconds, stopping for a few seconds, then moving toward the CBR slowly. What is the sign of the slope for each section?